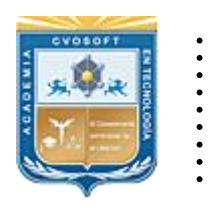

. .

CVOSOFT IT-ACADEMY

Formación Profesional en Tecnología SAP®

[cvosoft.com](https://www.cvosoft.com/) [cvosoft.com/contacto](https://www.cvosoft.com/contacto/)

### **Documentación y Temario**

### ........ **CARRERA CONSULTOR ABAP ►Nivel Inicial**

Duración: 10 Semanas Inscripción: Abierta –Cupos Limitados Exclusivo Modelo Online ★All Inclusive

*"Adquiera las bases de conocimientos ABAP, SQL y los fundamentales sobre programación ABAP de manera completa y profesional"*

**SITIO WEB:** <https://www.cvosoft.com/plancarrera/abap/ini>

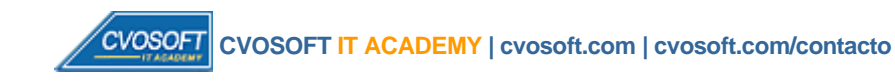

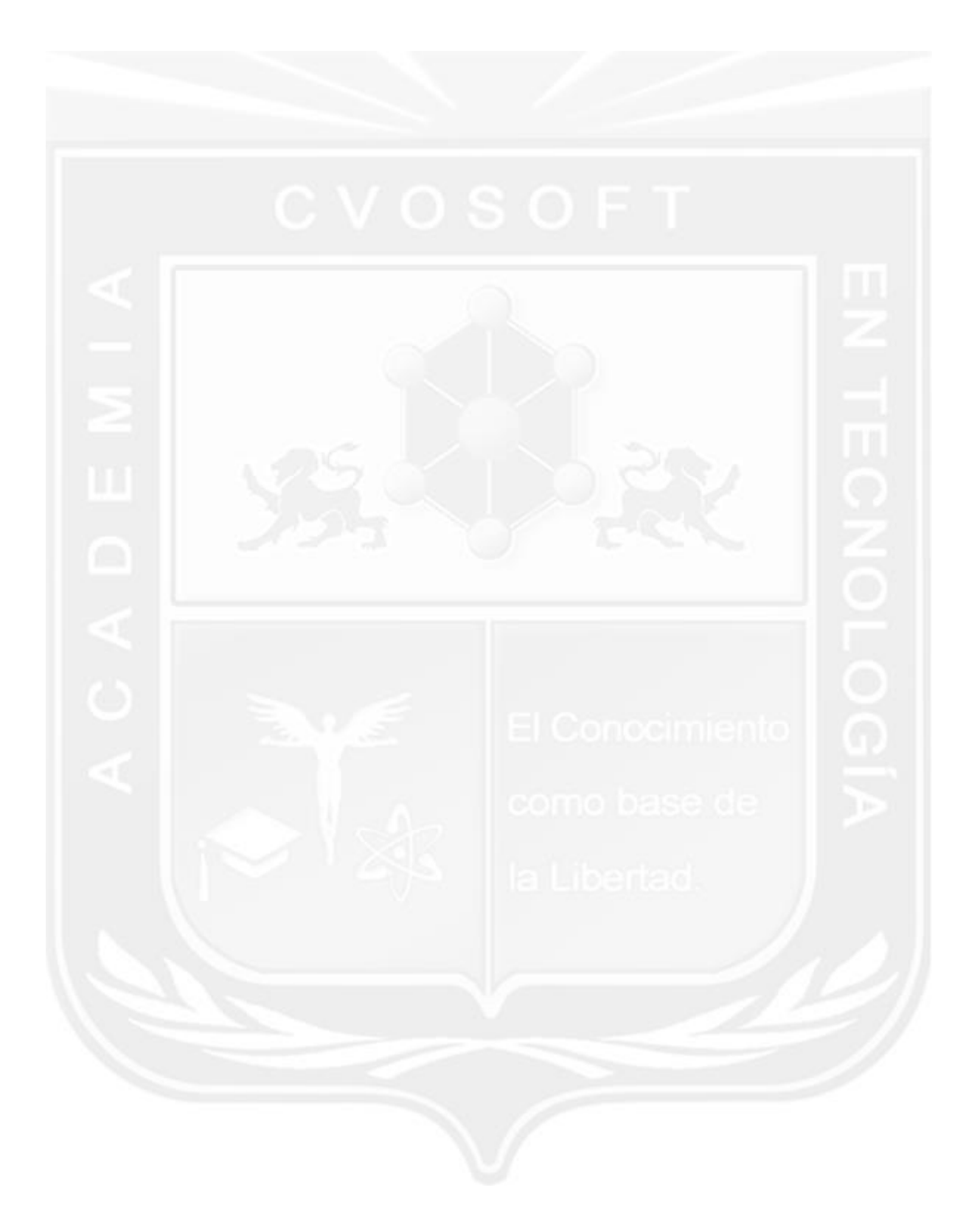

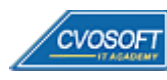

## **CARRERA CONSULTOR ABAP Nivel Inicial**

**10maEdición**

Nuestro módulo de capacitación "Carrera Consultor ABAP Nivel Inicial", tiene por objetivo que usted adquiera las bases de conocimientos ABAP, SQL y los fundamentales sobre programación en general.

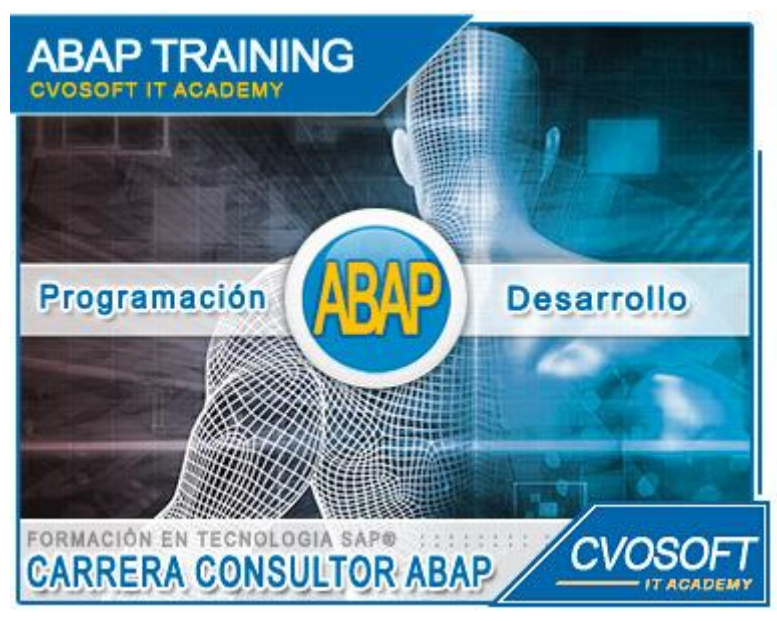

*Aprenda a programar ABAP sólidamente*

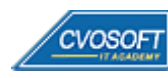

# **►Modelo Académico**

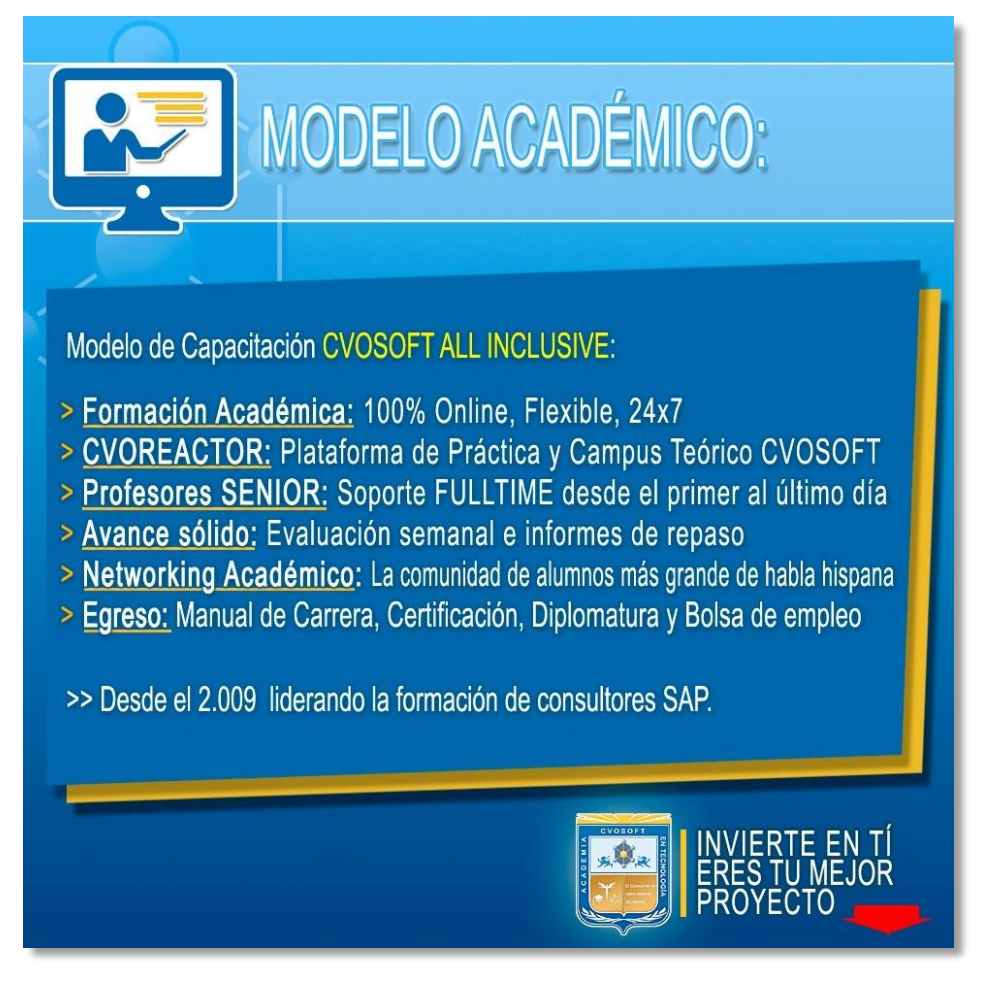

*¡Viva la experiencia de aprender!*

Usted enfóquese en aprender, que absolutamente todo lo que necesita para una formación efectiva está contemplado en nuestro modelo★★★★★ALL INCLUSIVE

Toda la Información de nuestro exclusivo modelo pedagógico en: <https://www.cvosoft.com/modelo>

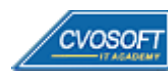

**4**

## **►Temario ABAP – Nivel Inicial**

#### **:: SEMANA 1:** Introducción a SAP y a ABAP

**Descripción:** Empecemos asentando las bases en conocimientos ABAP necesarias para lograr una carrera profesional sólida ¡Juntos recorreremos este nuevo desafío!

- **Clase 1:** Introducción al sistema de estudios
- **Clase 2:** Presentación del instructor
- **Clase 3:** Los sistemas ERP || ✎Doc. + **))** Locuciones + ► Vídeo + ●Prácticas
- **Clase 4:** SAP y sus principales características || ✎Doc. + **))** Locuciones + ► Vídeo + ●Prácticas
- **Clase 5:** La plataforma SAP HANA || ✎Documentación + **))** Locuciones + ► Vídeo + ●Prácticas
- **Clase 6:** El sistema SAP ECC || ✎Documentación + **))** Locuciones + ► Vídeo + ●Prácticas
- **Clase 7:** El sistema SAP S/4HANA || ✎Documentación + **))** Locuciones + ► Vídeo + ●Prácticas
- **Clase 8:** El lenguaje de programación ABAP || ✎Doc. + **))** Locuciones + ► Vídeo + ●Prácticas
- **Clase 9:** El landscape de SAP || ✎Documentación + **))** Locuciones + ► Vídeo + ●Prácticas
- **Clase 10:** El acceso al sistema SAP || ✎Documentación + **))** Locuciones + ► Vídeo + ●Prácticas
- **Clase 11:** La navegación por SAP y el entorno de desarrollo ABAP
- **Clase 12:** Mi primer programa ABAP || ✎Documentación + **))** Locuciones + ► Vídeo + ●Prácticas
- **Clase 13:** Las herramientas de ABAP para asegurar la calidad del código || ✎ Documentación + **))** Locuciones + ► Vídeo + ●Prácticas
- **Clase 14:** Social Break Dinos quién eres
- **Evaluación de conocimientos**

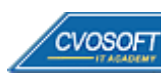

#### **:: SEMANA 2:** La declaración y el procesamiento de datos

**Descripción:** En la segunda semana de estudios, nos enfocaremos en los programas ABAP llamados reportes.

- **Clase 1:** Las características de los programas ABAP || ✎Doc. + **))** Locuciones + ► Vídeo + ●Prácticas
- **Clase 2:** El debugger ABAP || ✎Documentación + **))** Locuciones + ► Vídeo + ●Prácticas
- **Clase 3:** La declaración de datos || ✎Documentación + **))** Locuciones + ► Vídeo + ●Prácticas
- **Clase 4:** La gestión de versiones || ✎Documentación + **))** Locuciones + ► Vídeo + ●Prácticas
- **Clase 5:** El procesamiento de los datos || ✎Documentación + **))** Locuciones + ► Vídeo + ●Prácticas
- **Clase 6:** El control del flujo de los datos || ✎Documentación + **))** Locuciones + ► Vídeo + ●Prácticas
- **Clase 7:** Formateando un Listado || ✎Documentación + **))** Locuciones + ► Vídeo + ●Prácticas
- **Clase 8:** La pantalla de selección|| ✎Documentación + **))** Locuciones + ► Vídeo + ●Prácticas
- **Clase 9:** El evento AT SELECTION-SCREEN y los tipos de mensajes || ✎Documentación + **))** Locuciones + ► Vídeo + ●Prácticas
- **Clase 10:** Social Break Curso inserción laboral SAP
- **Evaluación de conocimientos**

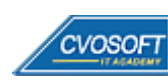

#### **:: SEMANA 3:** El diccionario de datos

**Descripción:** En esta unidad nos dedicaremos al análisis del diccionario de datos.

- **Clase 1:** Las tablas internas || ✎Documentación + **))** Locuciones + ► Vídeo + ●Prácticas
- **Clase 2:** Los cortes de control utilizando tablas internas || ✎Doc. + **))** Locuciones + ► Vídeo + ●Prácticas
- **Clase 3:** Las tablas bases de datos, los elementos de datos y los dominios || ✎Documentación + **))** Locuciones + ► Vídeo + ●Prácticas
- **Clase 4:** Las vistas de tablas bases de datos || ✎Documentación + **))** Locuciones + ► Vídeo + ●Prácticas
- **Clase 5:** La actualización y visualización de registros, las estructuras y las ayudas de búsqueda || ✎Documentación + **))** Locuciones + ► Vídeo + ●Prácticas
- **Clase 6:** La sentencia SELECT || ✎Documentación + **))** Locuciones + ► Vídeo + ●Prácticas
- **Clase 7:** La sentencia INSERT, UPDATE, MODIFY, DELETE || ✎ + **))** Loc. + ► Vídeo + ●Prácticas
- **Clase 8:** La Actualización y la recuperación de una base de datos || ✎Documentación + **))** Locuciones + ► Vídeo + ●Prácticas
- **Clase 9:** Social Break Curso neurotécnicas de estudios
- **Evaluación de conocimientos**

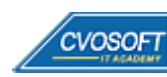

#### **:: SEMANA 4:** Las subrutinas, las funciones y el procesamiento batch

**Descripción:** En esta unidad aprenderemos la importancia del uso de subrutinas en los programas ABAP.

- **Clase 1:** Las subrutinas || ✎Documentación + **))** Locuciones + ► Vídeo + ●Prácticas
- **Clase 2:** Los módulos de función || ✎Documentación + **))** Locuciones + ► Vídeo + ●Prácticas
- **Clase 3:** Las funciones POPUP || ✎Documentación + **))** Locuciones + ► Vídeo + ●Prácticas
- **Clase 4:** Los módulos de función RFC || ✎Documentación + **))** Locuciones + ●Prácticas
- **Clase 5:** Los destinos RFC || ✎Documentación + **))** Locuciones + ► Vídeo + ●Prácticas
- **Clase 6:** Los chequeos de autorización || ✎Documentación + **))** Locuciones + ► Vídeo + ●Prácticas
- **Clase 7:** La ejecución de fondo o batch || ✎Documentación + **))** Locuciones + ●Prácticas
- **Clase 8:** El spool || ✎Documentación + **))** Locuciones + ► Vídeo + ●Prácticas
- **Clase 9:** El uso de la memoria en ABAP || ✎Documentación + **))** Locuciones + ► Vídeo + ●Prácticas
- **Clase 10:** Social Break Curso introducción a las criptomonedas
- **Evaluación de conocimientos**

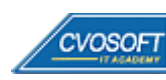

#### **:: SEMANA 5:** Los Reportes

**Descripción:** En esta unidad veremos uno de los temas que más utilizaremos, que son los reportes. Aprenderemos a crear una variable de ejecución, a crear una transacción asociada a un reporte, a usar colores en ellos, etc.

- **Clase 1:** Los conceptos importantes en reportes || ✎Doc. + **))** Locuciones + ► Vídeo + ●Prácticas
- **Clase 2:** Los símbolos de texto || ✎Documentación + **))** Locuciones + ► Vídeo + ●Prácticas
- **Clase 3:** Los status GUI y los títulos || ✎Documentación + **))** Locuciones + ► Vídeo + ●Prácticas
- **Clase 4:** Los reportes Interactivos || ✎Documentación + **))** Locuciones + ► Vídeo + ●Prácticas
- **Clase 5:** Los Reportes ALV de grillas y listas || ✎Documentación + **))** Locuciones + ► Vídeo + ●Prácticas
- **Clase 6:** Las funcionalidades estándar del ALV || ✎Doc. + **))** Locuciones + ► Vídeo + ●Prácticas
- **Clase 7:** El catálogo ALV automático, sus logos, encabezados y los status GUI || ✎Documentación + **))** Locuciones + ► Vídeo + ●Prácticas
- **Clase 8:** El ALV jerárquico y el agrupamiento || ✎Doc. + **))** Locuciones + ► Vídeo + ●Prácticas
- **Clase 9:** Las bases de datos lógicas || ✎Documentación + **))** Locuciones + ► Vídeo + ●Prácticas
- **Clase 10:** Social Break Curso profilaxis postural
- **Evaluación de conocimientos**

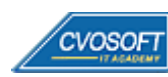

#### **:: SEMANA 6:** El tratamiento de archivos y los Field Symbols

**Descripción:** En la sexta semana le enseñaremos de una manera completa como manejar archivos.

- **Clase 1:** Los archivos locales y el upload de datos || ✎Doc. + **))** Locuciones + ► Vídeo + ●Prácticas
- **Clase 2:** Los archivos locales y el download de datos || ✎Doc. + **))** Locuciones + ► Vídeo + ●Prácticas
- **Clase 3:** Las rutinas de conversión de datos || ✎Documentación + **))** Locuciones + ► Vídeo + ●Prácticas
- **Clase 4:** Los archivos en el servidor y las sentencias OPEN y READ || ✎Documentación + **))** Locuciones + ► Vídeo + ●Prácticas
- **Clase 5:** Los archivos en el servidor y las sentencias TRANSFER, DELETE y CLOSE || ✎Documentación + **))** Locuciones + ► Vídeo + ●Prácticas
- **Clase 6:** La administración de archivos de imágenes en SAP || ✎ Documentación + **))** Locuciones + ► Vídeo + ●Prácticas
- **Clase 7:** Los field symbols || ✎Documentación + **))** Locuciones + ► Vídeo + ●Prácticas
- **Clase 8:** Los estándares de programación|| ✎Documentación + **))** Locuciones + ► Vídeo + ●Prácticas
- **Clase 9:** Social Break Laboratorio de ideas
- **Evaluación de conocimientos**

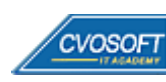

#### **:: SEMANA 7:** Los Batch Input vs las BAPIS y temas avanzados

**Descripción:** En esta semana nos enfocaremos en aprender en detalle todo lo relativo la carga masiva de datos.

- **Clase 1:** El concepto de Batch Input|| ✎Documentación + **))** Locuciones + ► Vídeo + ●Prácticas
- **Clase 2:** Los datos propios en el sistema SAP || ✎Documentación + **))** Locuciones + ► Vídeo + ●Prácticas
- **Clase 3:** Las subrutinas y la grabación de datos de un Batch Input || ✎Documentación + **))** Locuciones + ► Vídeo + ●Prácticas
- **Clase 4:** Batch Input utilizando Call transaction || ✎Documentación + **))** Locuciones + ► Vídeo + ●Prácticas
- **Clase 5:** El paso a paso en la ejecución de un Batch Input por Call Transaction || ✎Documentación + **))** Locuciones + ► Vídeo + ●Prácticas
- **Clase 6:** El Batch Input utilizando un juego de datos || ✎Documentación + **))** Locuciones + ► Vídeo + ●Prácticas
- **Clase 7:** Las BAPIS || ✎Documentación + **))** Locuciones + ► Vídeo + ●Prácticas
- **Clase 8:** La performance en ABAP || ✎Documentación + **))** Locuciones + ► Vídeo + ●Prácticas
- **Evaluación de conocimientos**

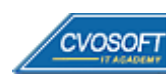

#### **:: SEMANA 8:** Preparativos Preliminares

**Descripción:** En esta semana realizaremos la entrega de diversos materiales complementarios útiles para su futuro desempeño profesional, y junto con estos materiales, el Manual de Carrera Consultor ABAP – Nivel Inicial desarrollado por la editorial CVOSOFT.

Dispondrá de una semana completa para realizar un repaso general de la teoría, el refuerzo de actividades prácticas y realizar sus consultas finales al instructor, tendrá la oportunidad de prepararse durante una semana lo mejor posible para afrontar el examen final de esta formación.

Temas abordados:

- Repaso general de la teoría
- Refuerzo de actividades prácticas
- Consultas finales al instructor
- Entrega de diversos materiales complementarios útiles para su desempeño profesional

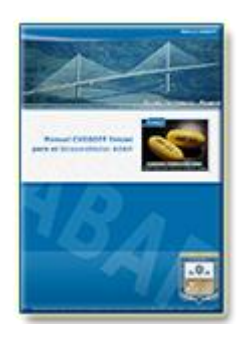

**Entrega del Manual de Carrera:** Se le entregará el Manual de Carrera Consultor ABAP – Nivel Inicial desarrollado por CVOSOFT.

**¤** Acceder a la página de este manual: [https://cvosoft.com/sistemas\\_sap\\_abap/manuales-carreras-cvosoft/manual-sap-abap-inicial.php](https://cvosoft.com/sistemas_sap_abap/manuales-carreras-cvosoft/manual-sap-abap-inicial.php)

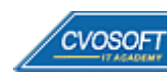

#### **:: SEMANA 9:** Examen Final y TDC

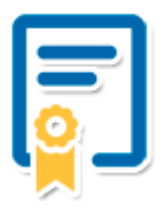

Esta semana iniciará el proceso de examen, el cual que garantiza la calidad académica de nuestros alumnos egresados, cuya aprobación requerida con 70/100 (incluye derecho a recuperatorio) y habilita los procesos **TDC (Titulo / Diploma y Certificación)** de CVOSOFT.

- **T: Título:** El alumno egresa con el título: Consultor ABAP Nivel Inicial.
- **D: Diploma:** El alumno obtiene un diploma de estudios versión imprimible y enmarcable.
- **C: Certificación:** Certificación bajo número de licencia y web fija, para validación online de sus estudios y referencia en Currículum, incluye soporte tecnológico para integración con LinkedIn.
- **+ Bolsa de empleos:** Publicación en bolsa de empleos y patrocinio de su perfil académico logrado.

Acceder a la galería de alumnos certificados: <https://www.cvosoft.com/certificaciones>

#### **:: SEMANA 10:** Reservada para recuperatorios

**Descripción:** La última semana de este módulo de estudios se encuentra reservada para eventuales recuperatorios que el alumno pueda necesitar. Además, esta semana es de libre acceso a disponibilidad de contenidos.

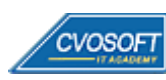

# **►Cupón de descuento**

#### **Cupón 60%OFF en plan Carrera Consultor ABAP Senior**

El presente cupón le ofrece los siguientes beneficios:

- Importante descuento en su formación
- Congelamiento de los precios mientras transcurran sus estudios
- Aseguramiento de cupo y continuidad inmediata entre el avance de los módulos que componen esta formación

#### **Activar el cupón y sus beneficios:**

Para iniciar la activación del cupón y de sus beneficios cuenta con las siguientes opciones:

- Hacer clic la imagen del cupón presentada a continuación
- Escanear con la cámara de su celular el QR que el cupón presenta
- [Seguir este enlace de acceso directo](https://www.cvosoft.com/cupon/abap)

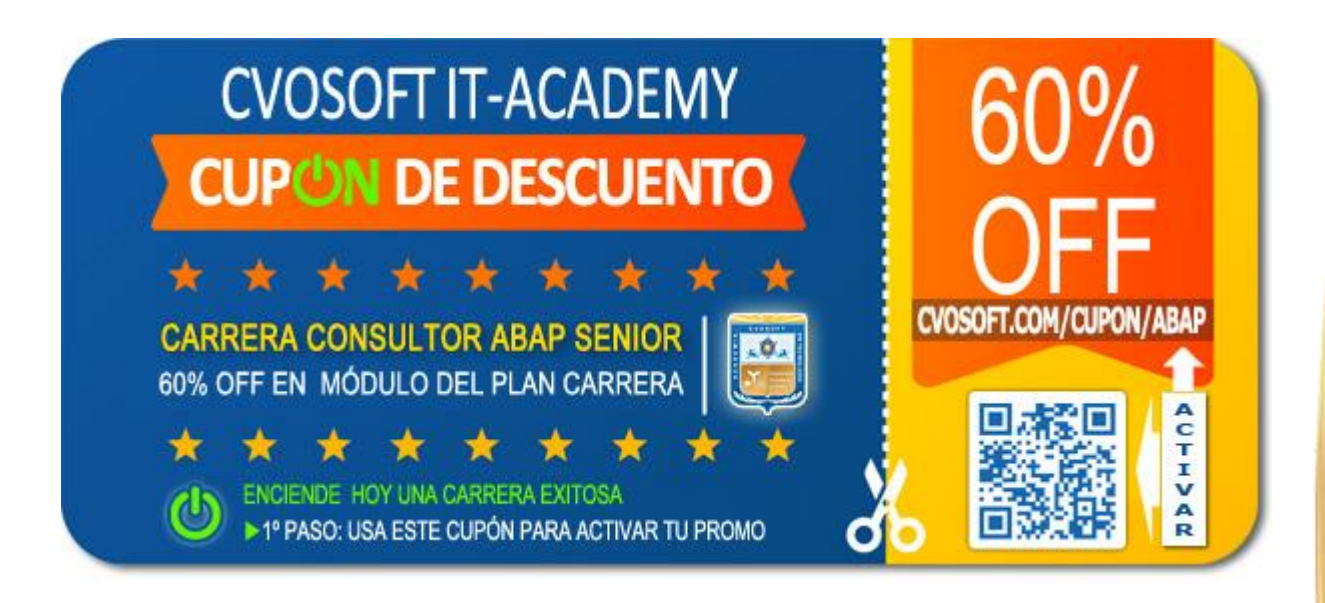

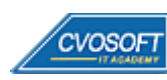

# **►Enlaces para ampliar Información**

#### **Planes de Carrera CVOSOFT:**

- F<sup></sup> Planes de Carrera ABAP: <https://www.cvosoft.com/plancarrera/abap>
- *E* Todos nuestros Planes de Carrera: <https://www.cvosoft.com/plancarrera>

#### **Sección Empresas:**

- **Planes de capacitación para empresas** <https://www.cvosoft.com/planempresas>
- Porfolio de empresas capacitadas por CVOSOFT <https://www.cvosoft.com/portfolio>
- $\mathbb{F}$  Reclutamiento gratuito y selección de consultores egresados <https://www.cvosoft.com/certificaciones>

#### **Adicionales:**

- F Conozca nuestra modalidad ALL INCLUSIVE \*\*\*\*\* <https://www.cvosoft.com/modelo>
- $\bullet$   $\Box$  Acceda a nuestra bolsa de empleo online con miles de perfiles <https://www.cvosoft.com/certificaciones>
- $\bullet$   $\blacksquare$  Preguntas frecuentes <https://www.cvosoft.com/faqs>
- Pautas del servicio <https://www.cvosoft.com/pautas>
- Ante cualquier duda cuenta con nuestros **canales de contacto**, asesoría y soporte <https://www.cvosoft.com/contacto>

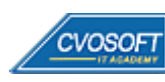

CVOSOFT IT ACADEMY – Carrera Consultor ABAP - Nivel Inicial

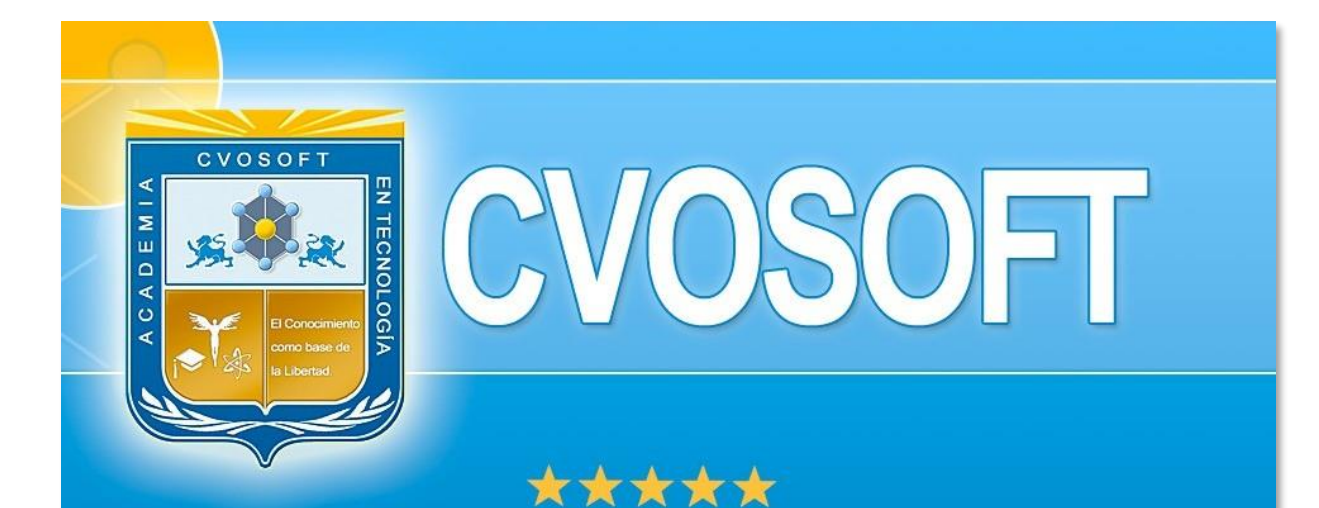

# DESDE EL AÑO 2009 FORMANDO CONSULTORES **SAP LÍDERES**

\*\*\*\*\*

<< TU CARRERA EN LAS BUENAS MANOS >>

 $\bullet$  iÉxitos y nos encontramos en clase!

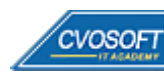

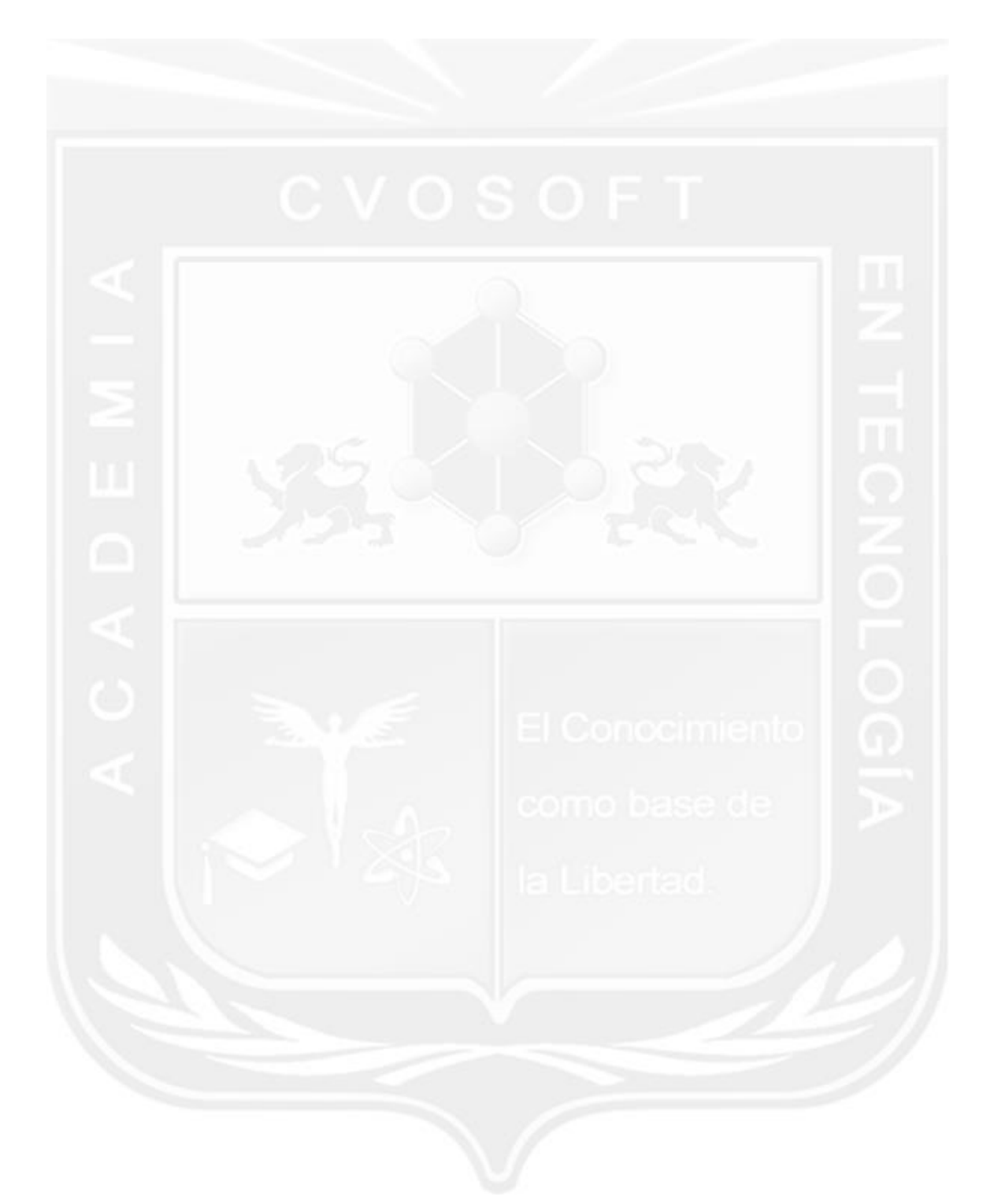

Los Materiales pedagógicos son creación, publicación y registro por © EDITORIAL CVOSOFT - ISBN: 978-987-27549 - Desarrolladora de contenidos audiovisuales para CVOSOFT IT ACADEMY. Todos los derechos Reservados en nuestros materiales educativos publicados, seminarios, carreras, cursos y maestrías. CVOSOFT IT ACADEMY es la Academia Corporativa Independiente de CVOSOFT.com. ABAP®, SAP®, HANA®, NetWeaver® son marcas comerciales registradas por la empresa SAP SE. CVOSOFT.com no constituye un sitio oficial de SAP SE, no se encuentra relacionado con SAP SE, sus marcas, sus empresas filiales y/o subsidiarias. Pautas de nuestro servicio en [cvosoft.com/pautas](https://www.cvosoft.com/pautas)

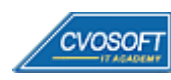

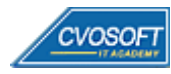